## urexam

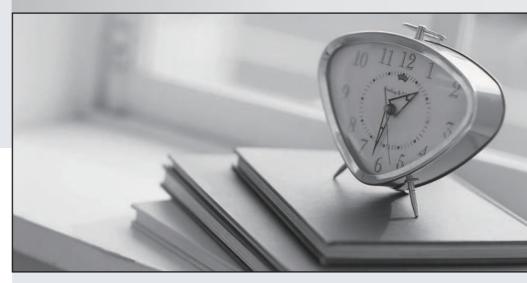

Higher Quality

Better Service!

We offer free update service for one year Http://www.ourexam.com **Exam:** Salesforce Maps

**Title**: Salesforce Certified Maps

**Accredited Professional** 

Version: DEMO

- 1. What is the way of plotting accounts, Opps, Retail Stores or visits on a map?
- A. By triggering a batch Geocoding process that takes text addresses and plots their coordinates.
- B. By manually placing the marker on the map.
- C. Both

Answer: C

- 2.Can tasks, events, etc... be generated directly from a Maps view of Visits, or Accounts?
- A. No
- B. Yes

Answer: B

- 3.Can a handpicked area of the map be selected to get a report of records displayed in territories?
- A. No
- B. Yes

Answer: A

- 4. Can specific users be assigned to a Visit Plan?
- A. Yes
- B. No

Answer: A

- 5.Once a given set of Accounts, Opps or Visits are added to a Route will the system automatically calculate the most efficient route?
- A. No
- B. Yes

Answer: B